## LightLEEDer Software File Type Technical Bulletin

ILC LightLEEDer Pro Windows software will generate three files. One is the main program file, the other two files are for Dimming Scene and EVO Wireless.

## **Single Panel Configuration software:**

- .LL for LightLEEDer program file
- .LS for LightLEEDer panel Scene program file
- .LWL for LightLEEDer Wireless panel programming file

## **Network Configuration software:**

- .LLN for Network LightLEEDer program file
- .NS for Network Scene program file
- .NWL for Network Wireless LightLEEDer panel programming file

When saving the configuration in the software all 3 files are created automatically on your C drive.

When opening a configuration file with the LL-Pro software you are directed to the C drive > ILC LightLEEDer folder and it will display only the .LL or .LLN file unless you select " All Files (\*.\*) "

You only need to select the .LL or .LLN file and the software will open the other two automatically. See Figure 1 for an example of the windows tree.

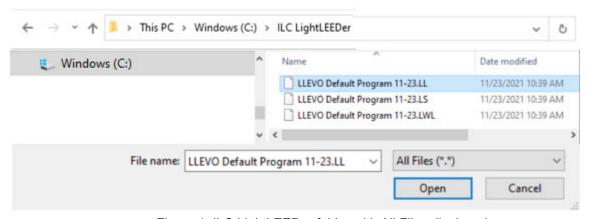

Figure 1: ILC LightLEEDer folder with All Files displayed

When e-mailing or transferring the program files please send all 3 at the same time.

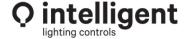